# $\rm RD\text{-}10$   $\rm RTIGE\text{-}OPM\text{-}YB\text{-}10.08$  Base de données astrophysiques

Yannick Boissel

22 avril 2013

# Table des matières

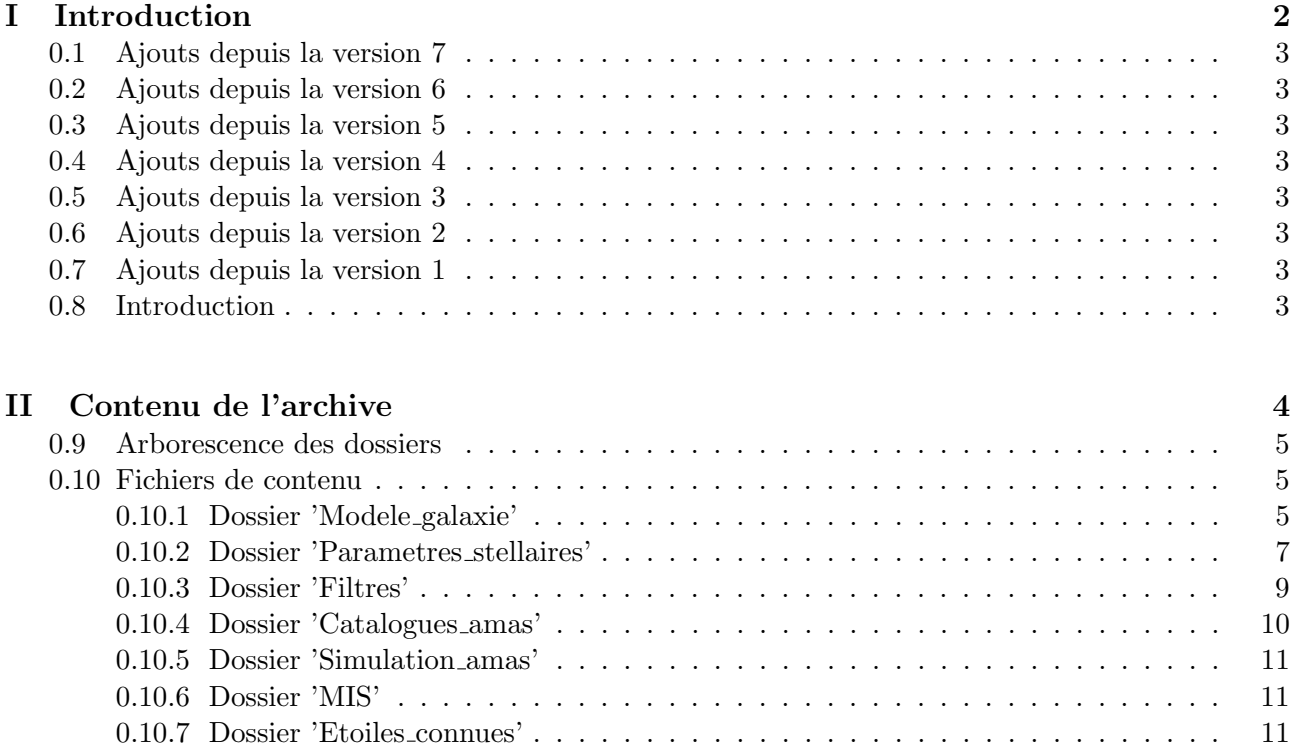

0.10.8 Dossier 'Documents' . . . . . . . . . . . . . . . . . . . . . . . . . . . . . . . . . 12

Première partie Introduction

# 0.1 Ajouts depuis la version 7

- Ajout des nouveaux filtres Hubble/WFC3.
- $-$  Passage à 2999 bandes de 1nm dans les spectres.
- $-$  Mise à jour des noms de fichiers.
- Mise `a jour de l'arborescence des dossiers de Filtres.

# 0.2 Ajouts depuis la version 6

- Ajout de l'historique des modifications
- $-$  Mise à jour des documents 01, 02, 03, 04, 08 et 10

# 0.3 Ajouts depuis la version 5

 $-$  Mise à jour du document amas ouverts : ajout d'un paragraphe.

# 0.4 Ajouts depuis la version 4

 $-$  Mise à jour du document amas ouverts : il contient maintenant la méthode pour tirer des étoiles dans les amas.

# 0.5 Ajouts depuis la version 3

 $-$  Mise à jour du catalogue d'amas ouverts : il contient maintenant les rayons de marée des amas.

# 0.6 Ajouts depuis la version 2

 $-$  Mise à jour du fichier de la loi d'extinction et des fichiers de filtres instrumentaux, ainsi que le document 04, qui passe au 04.13, le document 10 qui passe au 10.03, et le document 08 qui passe au 08.03.

# 0.7 Ajouts depuis la version 1

Mise à jour du document "Milieu interstellaire". Voir section Dossier 'Documents'.

# 0.8 Introduction

Ce document décrit l'arborescence de la base de données astrophysiques VERTIGE fournie par l'observatoire de Paris-Meudon. Les dossiers sont décrits afin de pouvoir retrouver les données voulues suivant de grandes catégories, puis les fichiers sont décrits exhaustivement. A chaque fois sont rappelés quels documents VERTIGE font appel à ces données.

Deuxième partie Contenu de l'archive

# 0.9 Arborescence des dossiers

- 'Modele galaxie' : il contient les fichiers du modèle de galaxie, la structure de base de la simulation. Ces données sont utilisées par les documents 02, 03 et 04.
- 'Parametes stellaires' : il contient de quoi simuler les param`etres stellaires pour des particules ou des étoiles (particules éclatées). Ces données sont utilisées par les documents 01, 02 et 03.
- $-$  'Filtres' : il contient les filtres instrumentaux. Ces données sont utilisées par les documents 01, 02, 03, 04, 05, 06 et en particulier par le document 08.
- 'Catalogues amas' : il contient les fichiers du catalogue d'amas ouverts et le catalogue d'amas globulaires. Ces données sont utilisées par les documents 01, 02 et 04.
- 'Simulation amas' : il contient les données relatives à la simulation des étoiles dans un amas. Ces données sont utilisées par les documents 01, 02 et 04.
- $-$  'MIS' : il contient les données relatives au milieu interstellaire : spectres du gaz et de la poussière, fractales, loi d'extinction, cube du milieu interstellaire local. Ces données sont utilisées par les documents 01, 02, 03, 05, et plus particulièrement par les documents 04 et 06.
- $-$  'Etoiles connues' : Ce dossier contient le catalogue d'étoiles connues à intégrer dans la simulation, sous forme de deux fichiers. Ces données sont utilisées par le document 05.

– 'Documents' : Ce dossier contient les documents nécessaires à l'utilisation des données. Tous les fichiers sont en ASCII.

# 0.10 Fichiers de contenu

#### 0.10.1 Dossier 'Modele galaxie'

Ce dossier contient 75 fichiers de modèle de galaxie et un fichier contenant une carte d'âges d'étoiles. Il y en a de trois types : les "stars disc", qui concernent les particules du disque, les "stars bulb" qui concernent les particules du bulbe et du halo, et les "gas stars", qui concernent les particules hybrides gaz/étoiles. Il y a 25 fichiers de chaque type (numérotés 01 à 25) correspondant à 25 âges de la Galaxie, de 11.79 à 13 milliards d'années, par pas de 50 millions d'années. Le fichier 01 a un âge de 11.79 Gyr si on considère l'instant présent comme étant le modèle 25, qui lui a alors un âge de 13 Gyr. En prenant pour origine le début de la simulation des modèles, les fichiers 01 ont un âge de 10 Myr, les fichiers 25 ont un ˆage de 1.21 Gyr.

Pour chaque âges de modèle, on trouve les positions et paramètres de 10240000 particules-étoiles (disque, bulbe et halo ajoutés) et de 10240000 particules hybrides. Ces trois types de fichiers se trouvent respectivement dans les dossiers 'Disque', 'Bulbe', et 'Hybrides'. La carte d'ˆage se trouve dans le dossier de 'Carte ages'.

#### Dossier 'Disque'

- $-$  'RTIGE\_2013\_GALMER\_stars\_disc\_out##.dat' : Dans ces fichiers on trouve un ensemble de particules, toutes de masse totale identique (Elle est donn´ee dans les fichiers), avec comme données :
	- 0. position x en kpc (par rapport au centre galactique)
	- 1. position y en kpc (par rapport au centre galactique)
	- 2. position z en kpc (par rapport au centre galactique)
	- 3. composante vx de la vitesse en 100 km/s
	- 4. composante vy de la vitesse en 100 km/s
	- 5. composante vz de la vitesse en 100 km/s
	- 6. masse de la particule en 2.3 × 10<sup>9</sup>  $M_{\odot}$
	- 7. nombre total initial d'étoiles que l'on trouve en moyenne pour une particule de cette masse.
- 8. métallicité moyenne Z
- 9. âge de la particule en  $log 10(yr)$
- 10. densité locale de la particule en  $2.3 \times 10^9 M s$ un/kpc<sup>3</sup>
- 11. kernel radius en kpc

## Nombre total initial d'étoiles par particule (colonne 7) :

Ce nombre total d'étoiles  $N_{ini}$  est en moyenne ce que doit contenir une particule de cette masse totale d'étoiles si toutes les étoiles qu'elle contient ont un âge de 0 années. Il est calculé comme étant le rapport entre la masse totale d'étoiles  $M_{tot}$  de la particule considérée (colonne 6) et la masse moyenne de ces étoiles  $M_{moy}$ .

$$
N_{ini} = \frac{M_{tot}}{M_{moy}}
$$
\n<sup>(1)</sup>

Cette masse moyenne est calculée à partir du diagramme HR (isochrone)  $Iso_{a=0}$  correspondant à l'âge  $a = 0$  (en pratique,  $a = 6.6$  en log10(années) car c'est l'âge minimum pour lequel les diagrammes HR sont calculés) et de la carte de masse, pour la métallicité  $Z$  (colonne 8) de ces  $étoiles.$ 

$$
M_{moy} = \left[\sum_{j=0}^{nb_c^*} \frac{10^{n_j/1000}}{10^6} \times m_j\right]
$$
 (2)

 $nb_c^*$  est le nombre de cases non vides du diagramme isochrone  $Iso_{a=0}$ .  $n_j$  est la valeur de la case j du diagramme isochrone  $Iso_{a=0}$  non normalisé.  $m_j$  est la valeur de la case j de la carte de masse de métallicité  $Z$ .

#### Métallicités (colonne 8) :

J'ai discrétisé les valeurs de métallicité qui étaient données par le modèle afin de l'alléger. J'en ai choisi  $6: 0.005, 0.01, 0.015, 0.02, 0.025, 0.03$ . Pour chaque valeur, j'ai regardé quelles sont les particules qui ont une métallicité à  $\pm 0.0025$ , et je leur ai donné cette valeur. Cependant, la première tranche va de 0 à 0.0075, et la dernière de 0.0275 à 0.04. Pour le halo et le bulbe, j'ai pris trois valeurs :  $Z = 0.0004$ ,  $Z = 0.0008$  et  $Z = 0.0002$  que j'ai réparties aléatoirement en tirant pour chaque particule l'une de ces trois valeurs selon une loi uniforme. J'ai donc en tout  $6+3=9$  valeurs de métallicités. Voir Journal de bord au 15 novembre 2011.

#### Ages (colonne 9) :

Pour représenter la variété d'âges des étoiles dans le disque, j'ai donné aux particules du modèle 01 un âge selon son altitude au plan du disque, à partir de la carte d'âge fournie dans cette archive.

Pour les fichiers du modèle 01, pour le disque, les âges tournent autour de valeurs espacées de  $0.01$  et allant de  $6.60$  à 9.98. Pour le halo, l'âge est de 12.5 Gyr (10.10 dans les unités du fichier) et pour le bulbe il est de 11.5 Gyr (10 dans les unités du fichier). Les fichiers suivants ont des âges plus vieux : 50 millions d'années supplémentaires sont ajoutées aux particules de chaque nouveau fichier plus âgé.

#### Dossier 'Bulbe'

 $-$  **'RTIGE\_2013\_GALMER\_stars\_bulb\_out##.dat'** : Ces fichiers sont de nature identique à ceux du dossier 'disc', mais ils contiennent les particules-étoiles du bulbe et du halo.

#### Dossier 'Hybrides'

 $-$  **'RTIGE\_2012\_GALMER\_gas\_stars\_out** $\# \#$ **.dat'** : Dans ces fichiers on trouve un ensemble de particules, toutes de masse totale identique (Elle est donn´ee dans les fichiers), avec comme données :

- 0. position x en kpc (par rapport au centre galactique)
- 1. position y en kpc (par rapport au centre galactique)
- 2. position z en kpc (par rapport au centre galactique)
- 3. composante vx de la vitesse en 100 km/s
- 4. composante vy de la vitesse en 100 km/s
- 5. composante vz de la vitesse en 100 km/s
- 6. masse de la particule en 2.3 × 10<sup>9</sup>  $M_{\odot}$
- 7. masse totale de gaz en $2.3\times10^9~M_\odot$
- 8. métallicité moyenne du gaz de la particule
- 9. densité locale de la particule en  $2.3 \times 10^9 M s$ un $/kpc^3$

10. kernel radius en kpc

Le rang des particules dans les fichiers est toujours le même, même si les particules se déplacent dans la Galaxie.

#### Dossier 'Carte ages'

 $-$  **'RTIGE\_2011\_agemap.dat'** : Dans ce dossier on trouve également le fichier 'RTIGE\_2011\_agemap.dat', qui est une carte des âges des étoiles du disque en fonction de l'altitude. Dans chaque case est donné le nombre relatif d'étoiles. Les valeurs de cet histogramme sont normalisées à 1. En abscisses, on a l'âge dans l'unité log10(années), croissant de gauche à droite de 6.60 à 10.00, par pas de 0.01, et en ordonn´ees on a l'altitude, croissant de haut en bas de 0 `a 4000 pc, par pas de 50 pc.

La distribution d'âges en fonction de l'altitude utilisée pour construire la carte d'âges est :

$$
f(z,a) = \alpha e^{-z/100a} \qquad a \leqslant 3 \, Gyr \tag{3}
$$

$$
\alpha e^{-z/300} \qquad a > 3 \ Gyr \tag{4}
$$

(pour  $z \geq 0$ ) a en Gyr, z en pc. Avec  $\alpha$  un facteur de normalisation (l'intégrale de f doit faire 1) :

$$
\alpha = \frac{1}{300 - 50a_1^2 + 300a_2 - 900} \tag{5}
$$

L'altitude  $z$  est intégrée entre  $0$  et  $+\infty$  et l'âge entre  $a_1 = log10(6.60)/10^9$  et  $a_2 = log10(10.00)/10^9$ pour le calcul de  $\alpha$ . La carte se limite à  $z = 4000$  pc : c'est acceptable car au-delà de 4000 pc, le nombre d'étoiles tombe à quelques unes. J'ai mis un âge de 10.00 (en log10(années)) aux étoiles au-dessus de 1500 pc (des deux côtés du plan de la Galaxie), limite au-delà de laquelle il y'a très peu d'étoiles. Voir journal de bord au 21 septembre 2011 pour plus de détails (je travaillais à l'époque avec le modèle de Fux).

#### 0.10.2 Dossier 'Parametres stellaires'

Dans ce dossier, on trouve 5 fichiers différents pour 14 métallicités différentes ( $z$  dans le nom des fichiers) :  $Z = 0.0001, 0.0002, 0.0004, 0.0008, 0.003, 0.004, 0.005, 0.01, 0.015, 0.02, 0.025, 0.03$ . Les fichiers sont répartis dans trois sous-dossiers.

#### Dossier 'HR'

Ce dossier contient les lois de distribution d'étoiles, données selon leur luminosité et température.

**PRITGE 2012 HRcube**  $z\#.\text{dat}'$ **:** Ce fichier est constitué de 353 tableaux 100x100 au format entier 16 bits. Les tableaux sont écrits à la file, séparés par un  $\#$ . Chaque tableau est un diagramme HR calculé pour un âge donné : il ne contient qu'une seule isochrone. Si les particules contiennent des étoiles d'âges différents, il va falloir combiner différentes isochrones pour représenter les particules ou pour éclater des particules. Appelons une tranche de cube de diagrammes HR un diagramme isochrone (un diagramme HR ne contenant la répartition de types d'étoiles que pour un seul âge).

En ordonnées on a le log10 de la température, en  $log10(K)$ , croissant de haut en bas, de 3.3 à 5 , et en abscisses, on a le log10 de la luminosité bolométrique, en  $log10(L<sub>o</sub>)$ , croissant de gauche  $\alpha$  droite, de -4.1  $\alpha$  6.7.

Chaque case donne le log10 de la proportion d'´etoiles sur 1 million, fois 1000, ayant ce couple  $(log10(L_{bol}), log10(Te))$ . Ces valeurs sont donc comprises entre 0 et 6000. Si les diagrammes isochrones sont donnés avec des nombres relatifs d'étoiles dans une unité si étrange, c'est parce que cela m'a permis de les enregistrer au format entier 16 bits, en perdant peu d'information, produisant ainsi des fichiers les plus légers possible.

Les 353 tableaux correspondent à 353 âges, espacés de 0.01 dans l'unité  $log10(amrees)$ , la même unité que pour les données du modèle de galaxie. Le premier tableau a un âge de 6.60 et le dernier de 10.12.

#### Dossier 'Spectres stellaires'

Ce dossier contient les cubes de spectres permettant la simulation réaliste des luminosités vues par un instrument donné, oeil ou télescope.

– **RTIGE** 18042013 spectracube  $z\#$  dat : Ce fichier est constitué de 299 tableaux  $100x100$ au format float 64 bits. Les tableaux sont écrits à la file, séparés par un  $\#$ . En ordonnées on a le log10 de la température, en  $log10(K)$ , croissant de haut en bas, de 3.3 à 5, et en abscisses, on a le log10 de la luminosité bolométrique, en  $log10(L<sub>o</sub>)$ , croissant de gauche à droite, de -4.1 `a 6.7.

Dans la troisième dimension, on a la longueur d'onde, en nm, de 1 nm à 2999 nm, par pas de 1 nm. Ce qui veut dire que pour chaque case de diagramme isochrone, on a un spectre. Les valeurs des spectres, soit les valeurs des voxels du cube sont des portions de luminosité bolométrique (totale) pour une étoile située dans une case de diagramme isochrone donnée. Elles sont données en  $L_{\odot}$ . Le total des valeurs d'un spectre fait  $L_{bol}$ , valeur qui est approximativement la puissance de 10 de l'ordonn´ee de la case de diagramme isochrone correspondante. Les deux valeurs ne sont pas ´egales car on ne tient pas compte des raies d'absorption dans les spectres pour l'instant.

#### Dossier 'Autres parametres'

- **RTIGE 2012 star params**  $z\#.\text{dat}'$ **:** Ce fichier est un cube de données constitué de 11 tableaux  $100 \times 100$  au format float 64 bits. Les tableaux sont écrits à la file, séparés par un #. Il s'agit de cartes de param`etres stellaires, correspondant aux diagrammes isochrones. Ainsi, pour chaque case de diagramme isochrone, on dispose de 15 param`etres stellaires en plus de la température et de la luminosité. En ordonnées on a le log10 de la température, en  $log10(K)$ , croissant de haut en bas, de  $3.3 \text{ à } 5$ , et en abscisses, on a le log10 de la luminosité bolométrique, en  $log10(L<sub>o</sub>)$ , croissant de gauche à droite, de -4.1 à 6.7. Ces paramètres stellaires sont dans l'ordre :
	- 0. log(gravité) en  $log10$ ( $cm.s^{-2}$ )
	- 1. masse stellaire en  $M_{\odot}$
	- 2. rayon stellaire en  $R_{\odot}$
	- 3. magnitude absolue en bande U
- 4. magnitude absolue en bande B
- 5. magnitude absolue en bande V
- 6. magnitude absolue en bande R
- 7. magnitude absolue en bande I
- 8. magnitude absolue en bande J
- 9. magnitude absolue en bande H
- 10. magnitude absolue en bande K
- 'RTIGE\_2012\_lcmap\_ $z\#$ .dat': Ce fichier contient les classes de luminosité des étoiles situées dans les cases de diagramme isochrone. Il y a  $100x100$  chaines de caractères, le tableau est orienté dans le même sens que les diagrammes isochrones et les cartes de paramètres stellaires. Attention, suite à une erreur de code, les lignes sont pour l'instant encadrées de crochets, au lieu d'avoir un tableau écrit sous forme d'une matrice.
- **RTIGE 2012 spcmap**  $z \neq \text{dat}$  : Ce fichier contient les classes spectrales des étoiles situées dans les cases de diagramme isochrone. Il y a  $100x100$  chaines de caractères, le tableau est orienté dans le même sens que les diagrammes isochrones et les cartes de paramètres stellaires. Attention, suite à une erreur de code, les lignes sont pour l'instant encadrées de crochets, au lieu d'avoir un tableau écrit sous forme d'une matrice.

## 0.10.3 Dossier 'Filtres'

Ce dossier contient des filtres `a utiliser pour simuler des instruments d'observation, dont l'oeil humain, à appliquer aux spectres. Ces filtres sont répartis dans trois sous-dossiers.

### Dossier 'Oeil'

- $-$  'RTIGE\_18042013\_Eye\_#\_filter.dat': Ces trois fichiers sont les filtres représentant les bandes passantes des cellules cˆones de l'oeil. Le nom # est le nom du filtre : S=bleu, M=vert et L=rouge. Les colonnes contiennent :
	- 0. Longueur d'onde en nm (entre 1 et 2999 nm, par pas de 1 nm)
	- 1. Transmission du filtre (entre 0 et 1)

#### Johnson-Cousins

 $-$  **PRTIGE** 18042013 J-C  $\neq$  filter.dat : Ces fichiers sont des filtres instrumentaux génériques de type bande large. Le nom  $\#$  est le nom du filtre. Ce sont les filtres Johnson-Cousins U, B, V, R, I, J, H et K.

Les colonnes contiennent :

- 0. Longueur d'onde en nm (entre 1 et 2999 nm, par pas de 1 nm)
- 1. Transmission du filtre (entre 0 et 1)

## Hubble WFC3

 $-$  **PRTIGE 2013 Hubble**  $\#$  **dat':** Ces fichiers sont des filtres instrumentaux utilisés par l'instrument WF3 du télescope spatial Hubble. Certains sont de type bande large (suffixes "W" et  $(M")$ , d'autres de type bande étroite (suffixe  $'N'$ ). Le deuxième type de filtres permet de faire ressortir sur l'image des structures ayant une composition chimique spécifique.  $\#$  est l'identifiant du filtre. Dans cet identifiant, IR correspond au mode infrarouge de WFC3 et UVIS au

mode ultraviolet+visible de WFC3. Ces filtres sont décrits dans le document 08 "Simulation" d'instruments".

Les colonnes contiennent :

- 0. Longueur d'onde en nm (entre 1 et 2999 nm, par pas de 1 nm)
- 1. Transmission du filtre (entre 0 et 1)

# 0.10.4 Dossier 'Catalogues amas'

## Dossier 'Amas ouverts'

Ce dossier contient 25 fichiers.

– **'RTIGE\_2013\_OC\_catalogue\_60x100x100\_##.dat'** : ## est le numéro de modèle GAL-MER auquel le fichier correspond, soit l'âge des amas contenus dans ce fichier, si on a définit le présent du logiciel.

Chaque fichier présente 5 colonnes :

- 0. rang de la particule hôte
- 1. masse initiale (en  $M_{\odot}$ )
- 2. nombre total d'étoiles initial
- 3. métallicité Z
- 4. rayon de marée initial (en pc)

# Dossier 'Amas globulaires'

 $-$  **RTIGE\_2013\_GC\_catalogue.dat':** C'est le catalogue RTIGE des amas globulaires, donnant les positions et paramètres de 145 amas globulaires de la Galaxie. Voilà les données qu'il contient :

Le catalogue se présente sous forme de colonnes séparées par des point-virgules :

- 0. indice catalogue RTIGE ( )
- 1. nom officiel  $(*)$
- 2. autre nom usité  $(*)$
- 3. positions X en coordonnées supragalactiques (centré sur le Soleil)  $\Rightarrow$  pris dans le catalogue Harris 1997 en kpc (voir l'article Harris 2010)
- 4. positions Y en coordonnées supragalactiques (centré sur le Soleil)  $\Rightarrow$  pris dans Harris 1997 en kpc
- 5. positions  $Z$  en coordonnées supragalactiques (centré sur le Soleil)  $\Rightarrow$  pris dans Harris 1997 en kpc
- 6. distance au Soleil => pris dans Harris 1997 en kpc  $(*)$
- 7. Age => pris dans Dotter 2010 (seulement 56) en Gyr  $(*)$
- 8. métallicité  $Z = \ge \hat{a}$  partir de [Fe/H] (donné par Harris 1997) et un Y moyen.
- 9. log10(Masse totale) en  $log10(M_{\odot})$  => pris dans Richard 2010 et Pryor 1993 (\*)
- 10. Nombre total initial d'étoiles.

11. Concentration centrale  $c = log(R_t/R_c) \implies$  pris dans Harris 1997 (\*) ( $R_t$  est le rayon de marée et  $R_c$  est le rayon de coeur)

12.  $\text{Re} = \Sigma$  Rayon de coeur. pris dans Harris 1997 (en pc, donc calculé avec le Rc de Harris 1997 en arcmin et la distance au Soleil du même catalogue)

13. Indice de la loi de distribution d'étoiles à utiliser pour simuler les étoiles de l'amas.  $*$ : métadonnées pouvant être affichées.

## Notes sur le catalogue :

 $\angle$ Ages des amas : Les âges des amas servent à la simulation de la distribution de positions et de masse, et à la simulation des paramètres stellaires.

Je les trouve dans Dotter 2010, mais il n'y en a que 56. J'ai pris la moyenne de ces âges pour les autres amas.

Masses totales : J'ai pris des valeurs dans Richard 2010, qui les donne pour 47 Tuc et M55. Pryor 1993 les donne pour 56 amas seulement. Je dois prendre les valeurs moyennes pour les autres.

# 0.10.5 Dossier 'Simulation amas'

Ce dossier contient 14 fichiers.

– **RTIGE\_2011\_massmax\_z#.dat'**: Pour chaque métallicité, il donne pour chacun des 353 âges (dans l'unité log10(années)) la masse maximale des étoiles vivantes (en  $M_{\odot}$ ).

## 0.10.6 Dossier 'MIS'

### Dossier 'Extinction'

– 'RTIGE\_18042013\_extinction\_law.dat': Ce fichier contient la loi d'extinction à appliquer aux spectres avant le calcul du flux lumineux reçu, connaissant l'extinction en bande V  $A_V$ résultant de l'accumulation du gaz sur la ligne de visée. Voir le paragraphe correspondant dans la partie Méthode de ce document.

Les colonnes contiennent :

- 0. Longueur d'onde en nm (entre 1 et 2999 nm, par pas de 1 nm)
- 1. Valeurs de la fonction d'extinction.

## Dossier 'Spectres MIS'

Ce dossier contient les cubes de spectres permettant la simulation réaliste des luminosités, et les spectres d'ionisation des nébuleuses.

- $-$  **'RTIGE\_18042013\_ISM\_ionspectra.dat'** : Ce fichier contient un tableau de  $6x2999$  cases. Les 6 colonnes correspondent aux 6 métallicités du milieu interstellaire du modèle RTIGE dans cet ordre : Z=0.005,0.01,0.015,0.02,0.025,0.03. Chaque colonne donne le spectre d'ionisation du milieu interstellaire correspondant, sur 2999 points, de 1 à 2999 nm avec un pas de 1 nm, avec comme grandeur la luminosité par unité de masse en  $L_{\odot}.M_{\odot}^{-1}$ . Ces spectres donnent donc la luminosit´e d'une masse solaire de milieu interstellaire, pour la partie ionisation de la lumi`ere qui parvient d'elle à l'observateur.
- $-$  **RTIGE\_18042013\_ISM\_refspectra.dat':** Ce fichier contient un cube de  $6x25x2999$  cases. Les tranches successives de  $6x25$  cases est séparée par un  $#$ . Les 6 colonnes correspondent aux 6 métallicités du milieu interstellaire du modèle RTIGE dans cet ordre :

 $Z=0.005,0.01,0.015,0.02,0.025,0.03$ . Les 25 lignes correspondent aux 25 âges possibles pour un amas ouvert : a=6.60, 7.70, 8.00, 8.18, 8.30, 8.40, 8.48, 8.54, 8.60, 8.65, 8.70, 8.74, 8.78, 8.81, 8.84, 8.87, 8.90, 8.93, 8.95, 8.98, 9.00, 9.02, 9.04, 9.06, 9.08. La troisième dimension donne le spectre de réflexion du milieu interstellaire correspondant, sur 2999 points, de 1 à 2999 nm avec un pas de 1 nm, avec comme grandeur la luminosité en  $L_{\odot}$ .

## 0.10.7 Dossier 'Etoiles connues'

Ce dossier contient le catalogue d'étoiles connues à intégrer dans la simulation, sous forme de deux fichiers :

- 'RTIGE 2012 KS catalogue.dat' : Ce fichier contient le catalogue principal, qui donne les informations les plus importantes dont la distance pour environ 2.5 millions d'étoiles. Les colonnes sont :
	- 0. Indice de l'étoile
	- 1. Ascension droite  $(RA)$  en degrés
	- 2. Déclinaison (DEC) en degrés
	- 3. Mouvement propre suivant RA en mas/yr
	- 4. Mouvement propre suivant DEC en mas/yr
	- 5. Distance au Soleil en pc
	- 6. Magnitude absolue en bande U
	- 7. Magnitude absolue en bande B
	- 8. Magnitude absolue en bande V
	- 9. Magnitude absolue en bande R
	- 10. Magnitude absolue en bande I
	- 11. Magnitude absolue en bande J
	- 12. Magnitude absolue en bande H
	- 13. Magnitude absolue en bande K
	- 14. Indice de l'étoile dans le catalogue complémentaire. Indique -1 si l'étoile n'y est pas présente
	- 15. Indique 1 si la distance vient de XHIP
- $-$  **'RTIGE\_2012\_KSadd\_catalogue.dat'** : Ce fichier contient le catalogue complémentaire, donnant pour les étoiles présentes dans le catalogue XHIP des données supplémentaires, pouvant être utilisées comme méta-données. Partout où la valeur est 'm', la donnée est manquante. Les colonnes sont :
	- 0. Indice de l'étoile, correspondant à la colonne 14. du catalogue principal
	- 1. Indice de l'étoile dans le catalogue Hipparcos
	- 2. Si rempli, indique si l'étoile fait partie d'un système multiple
	- 3. Vitesse transversale (perpendiculaire à la ligne de visée) en  $km/s$
	- 4. Vitesse radiale (sur la ligne de visée) en  $km/s$
	- 5. Type spectral (classe de température  $+$  classe de luminosité)
	- 6. Classe de température
	- 7. Classe de luminosité
	- 8. Métallicité  $[Fe/H]$
	- 9. Age en Gyr
	- 10. Nombre d'exoplanètes
	- 11. Méthode de découverte des exoplanètes
	- 12. Période de variabilité de l'étoile en jours
	- 13. Type de variabilité
	- 14. Luminosité bolométrique en  $L_{\odot}$
	- 15. Indice de l'étoile dans le catalogue HD
	- 16. Constellation d'appartenance
	- 17. Nom de l'étoile
	- 18. Amas ou association d'appartenance

Plus d'informations sont données dans l'en-tête du fichier.

## 0.10.8 Dossier 'Documents'

 $-$  **'RTIGE-OPM-YB-01.23.pdf'**: "Amas globulaires". Il contient les informations permettant de simuler le catalogue d'amas globulaires et les ´etoiles dans les amas globulaires.

- 'RTIGE-OPM-YB-02.12.pdf ' : "Amas ouverts". Il contient les informations permettant de simuler le catalogue d'amas ouverts et les étoiles dans les amas ouverts.
- $-$  'RTIGE-OPM-YB-03.15.pdf': "Étoiles de champ". Il contient les informations concernant la simulation des étoiles du disque, du bulbe et du halo et de leur évolution temporelle.
- **RTIGE-OPM-YB-04.16.pdf'** : "Milieu interstellaire". Il contient les informations concernant la simulation du gaz et de la poussière du milieu interstellaire, ainsi que l'extinction par le milieu interstellaire, les zones de formation stellaire (autour des amas ouverts les plus jeunes), et les autres interactions entre la lumière et le milieu interstellaire.
- 'RTIGE-OPM-YB-05.02.pdf ' : "Etoiles connues". Il contient les informations concernant la ´ premi`ere version du catalogue VERTIGE des ´etoiles connues. Le catalogue ne contient pour l'instant pas d'informations sur les étoiles doubles.
- 'RTIGE-OPM-YB-06.01.pdf ' : "Milieu interstellaire connu". En cours de conception.
- 'RTIGE-OPM-YB-07.01.pdf': "Algorithmes et méthodes de simulation". En cours de conception.
- 'RTIGE-OPM-YB-08.05.pdf': "Simulation d'instruments". Il contient les informations concernant la simulation d'un instrument d'observation.
- 'RTIGE-OPM-YB-09.01.pdf' : "Journal de bord". Il contient les journaux de bord relatifs aux différents travaux ci-dessus.
- $-$  **'RTIGE-OPM-YB-10.08.pdf'** : "Base de données astrophysiques" : C'est le présent document.